October 2011

# Copresco tips for Windows and Mac...

# Solving the Bleeds Dilemma for InDesign Projects

In the final installment of "Seven Habits for Highly Successful Documents," we stated that bleeds are essential if any image will run off of the edge of a page.

As an added customer service, we have developed guidelines for creating bleeds with InDesign.

The Adobe program is now the preeminent page layout choice for publications, books and manuals.

### **Bleeds and Slugs**

An image or element on a page bleeds when it extends beyond the trim edge of a page, leaving no white margin. Bleed ensures that no white edges occur in the final trimmed document.

Images or elements may bleed off one or more sides. A photo, for example, could bleed on two sides—on the top of the page and on the side. Full bleed is printing from one edge of the paper to the other without standard white borders.

Slugs hold nonprinting information, like titles and dates, instructions and other descriptions about the document. Slugs are eliminated when the document is trimmed to its final page size.

## **Time-Tested Results**

Here is a surefire way to create a high-quality PDF from your InDesign that includes the bleeds for the cover or body of your book.

This procedure has been tested and will work for Windows CS2, CS3, CS4, CS5, and Mac CS4 and CS5.

#### **First Step**

First, you must make sure that the graphics in your InDesign file do in fact extend beyond the page size of your document by creating a bleed guideline in the "Document Setup" window under the "Bleed and Slug" section.

Make sure that all of the images have adequate resolution and that all of the fonts are embedded.

Note: If you do not see the "Bleed and Slug" section, press "More Options" button.

In File/Document Setup, be sure to include bleed as noted below.

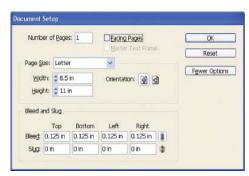

To create the PDF file that includes the bleeds, follow these instructions:

1. Go to File/Adobe PDF Presets/ [High Quality Print] as shown below.

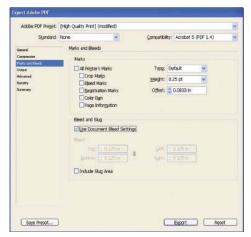

- 2. Give your file a name and destination in the "Export" window and then press the "Save" button.
- 3. In the "Export Adobe PDF" window, choose "Marks and Bleeds" on the left side of window, and under the "Bleed and Slug" section be sure to check "Use Document Bleed Settings."

Then press the "Export" button at the bottom of the window, and the PDF file will be created.

When you open the newly created PDF, you will see that the page size includes the bleed in your InDesign file.

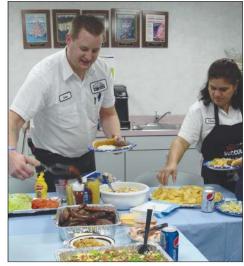

Sean Reese and Chris Arce get ready to enjoy the fruits of their labor after serving as chefs for the Birthday Party barbeque.

## **Our 24th Birthday Party**

Copresco celebrated 24 years in the digital printing business this month with a barbeque party for our staff.

The company was founded by president and CEO Steve Johnson as Copies Overnight. The date was October 19, 1987, the infamous Black Monday, when markets around the world crashed.

We quickly changed that gloomy day into a bright future, and today, Copresco is nationally know as the leader in digital technology and printing on-demand.

#### **Future Commitment**

We will carry on our tradition of exceptional quality, extremely fast turnaround and continual innovation and keep you posted on the latest developments in digital printing.

So, when you need short-run books and manuals, call the company that has the technical tools, the skilled staff and nearly one quarter of a century of experience. Call Copresco.

http://www.copresco.com (630) 690-2000 • Fax (630) 690-8182

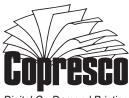

Digital On-Demand Printing

262 Commonwealth Drive Carol Stream, IL 60188

Address Correction Requested

Q. How do witches keep their hair in place while flying?

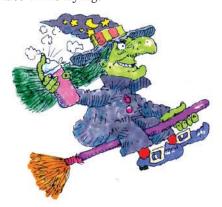

**A.** With scare spray.

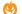

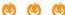

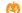

"If you're getting kicked in the rear, it means you're out in front.—Fulton Sheen

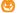

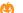

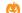

Upon learning that for the first time in decades there are more businessmen than lawyers in Congress, Haley Barbour commented, "It's great to have so many people who have signed the front side of a paycheck."

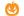

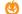

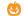

"What was your sermon on this week?" one preacher asked his friend. "I preached on the rich man's responsibility to give to the poor," the other answered. "How'd it go?" "Well," he sighed, "I know I convinced the poor."

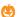

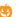

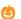

Death: Life's way of telling you "You're fired."

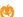

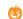

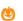

Q. Where did the goblin throw the football?

A. Over the ghoul line.

This morning I microwaved some instant coffee and almost went backwards in time.

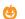

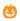

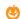

It takes money to make money—you have to copy the design exactly.

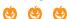

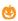

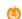

Q. Why did the game warden arrest the ghost?

**A.** He didn't have a haunting license.

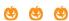

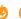

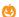

As grandpa read a bedtime story, the little girl reached up to touch his wrinkled cheek, then felt her own. "Grandpa,"

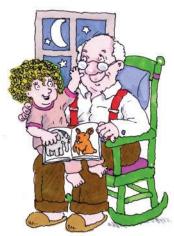

she asked after doing this a few times, "did God make you?" "Sure did, sweetheart," he answered, "a long time ago." "Did God make me, too?" "Indeed He did, honey," he said, "just a few years ago." She felt his wrinkled cheek again, then hers, and said, "God's getting better at it, isn't He?"

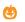

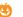

Pascal's Law: After four decimal places, nobody cares.

Q. Why didn't the skeleton dance at the party?

A. He had no body to dance with.

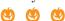

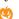

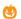

"Do as I tell you, and you'll be the best blacksmith in town," the old master said to his apprentice. "I'll take this horseshoe out of the fire, and when I shake my head, hit it with your hammer." The apprentice did as he was told, and now he is the best blacksmith in town.

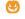

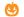

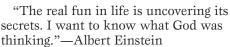

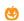

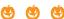

My brother-in-law tried to be a mime. but he was terrible at it. He needed a narrator.

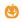

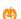

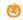

If a word in the dictionary happened to be misspelled, how would we know?

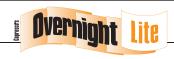

Overnight Lite is published monthly by Copresco for the edification and amusement of our clients and friends.

Subscriptions: Subscriptions to Overnight Lite are complimentary and available only within the United States of America. To subscribe, visit www.copresco.com/lite.htm

**Submissions:** Reader comments, suggestions and submissions of both humorous and technical material are welcomed. Submissions will be fully credited if requested.

Postmaster: Send address corrections to Copresco's Overnight Lite, 262 Commonwealth Dr., Carol Stream, IL 60188

Copyright: All contents @2011 Copresco. All rights reserved. ISSN 1930-2274

#### Copresco

262 Commonwealth Drive Carol Stream, IL 60188-2449 phone (630) 690-2000 fax (630) 690-8182 http://www.copresco.com